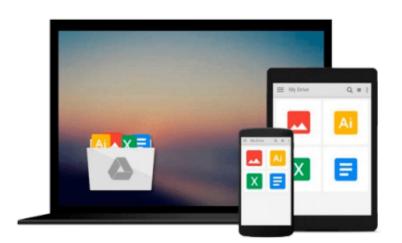

## jQuery 2.0 Animation Techniques: Beginner's Guide

Adam Culpepper, Dan Wellman

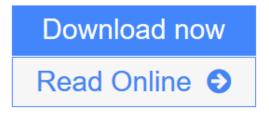

Click here if your download doesn"t start automatically

### jQuery 2.0 Animation Techniques: Beginner's Guide

Adam Culpepper, Dan Wellman

### jQuery 2.0 Animation Techniques: Beginner's Guide Adam Culpepper, Dan Wellman

Bring your websites to life with animations using jQuery

### Overview

- Get going with jQuery's animation methods and build a toolkit of ready-to-use animations using jQuery 2.0
- Over 50 detailed examples on different types of web page animations
- Create both simple and complex animations using clear, step-by-step instructions, accompanied with screenshots

### In Detail

jQuery is a cross-browser JavaScript library designed to simplify the client-side scripting of HTML, and is the most popular JavaScript library in use today. Using the features offered by jQuery, developers are able to create dynamic web pages. jQuery empowers you with creating simple as well as complex animations.

jQuery 2.0 Animation Techniques Beginner's Guide will teach you to understand animation in jQuery to produce slick and attractive interfaces that respond to your visitors' interactions. You will learn everything you need to know about creating engaging and effective web page animations using jQuery.

In jQuery 2.0 Animation Techniques Beginner's Guide, each chapter starts with simple concepts that enable you to build, style, and code your way into creating beautifully engaging and interactive user interfaces.

With the use of wide range of examples, this book will teach you how to create a range of animations, from subtle UI effects (such as form validation animation and image resizing) to completely custom plugins (such as image slideshows and parallax background animations).

The book provides various examples that gradually build up your knowledge and practical experience in using the jQuery API to create stunning animations. The book uses many examples and explains how to create animations using an easy and step-by-step approach.

### What you will learn from this book

- Create custom animations using jQuery's animate() method
- Fade, hide, shrink, and slide your animations using jQuery's built-in animation helper methods
- Implement subtle UI effects, user-triggered animations and full-page feature animations to animate the user interface of your web applications
- Make your background images come to life with movement and animation
- Create an automatic slider animation with just a few lines of code
- Discover parallax animations and how they can be used in your web projects
- Simulate animation in a variety of ways using other non-animation-specific jQuery methods
- Get your images scrolling in a certain direction, and at a certain speed, depending on the movements of the mouse pointer

### Approach

This book is a guide to help you create attractive web page animations using jQuery. Written in a friendly and engaging approach this book is designed to be placed alongside your computer as a mentor.

### Who this book is written for

If you are a web designer or a frontend developer or if you want to learn how to animate the user interface of your web applications with jQuery, this book is for you. Experience with jQuery or Javascript would be helpful but solid knowledge base of HTML and CSS is assumed.

**<u>Download</u>** jQuery 2.0 Animation Techniques: Beginner's Guide ...pdf

**Read Online** jQuery 2.0 Animation Techniques: Beginner's Guide ...pdf

Download and Read Free Online jQuery 2.0 Animation Techniques: Beginner's Guide Adam Culpepper, Dan Wellman

## Download and Read Free Online jQuery 2.0 Animation Techniques: Beginner's Guide Adam Culpepper, Dan Wellman

#### From reader reviews:

#### **Donald Rose:**

Nowadays reading books be than want or need but also turn into a life style. This reading practice give you lot of advantages. Associate programs you got of course the knowledge your information inside the book that will improve your knowledge and information. The details you get based on what kind of guide you read, if you want get more knowledge just go with education books but if you want feel happy read one having theme for entertaining like comic or novel. The actual jQuery 2.0 Animation Techniques: Beginner's Guide is kind of guide which is giving the reader capricious experience.

### Avis Zeiger:

A lot of people always spent their very own free time to vacation or maybe go to the outside with them loved ones or their friend. Are you aware? Many a lot of people spent they free time just watching TV, or perhaps playing video games all day long. If you want to try to find a new activity that's look different you can read any book. It is really fun for you personally. If you enjoy the book that you just read you can spent all day long to reading a publication. The book jQuery 2.0 Animation Techniques: Beginner's Guide it is extremely good to read. There are a lot of folks that recommended this book. These people were enjoying reading this book. Should you did not have enough space to deliver this book you can buy the e-book. You can moore very easily to read this book from the smart phone. The price is not too expensive but this book provides high quality.

### Katie Harper:

It is possible to spend your free time to see this book this book. This jQuery 2.0 Animation Techniques: Beginner's Guide is simple bringing you can read it in the recreation area, in the beach, train as well as soon. If you did not have got much space to bring typically the printed book, you can buy often the e-book. It is make you quicker to read it. You can save the actual book in your smart phone. Thus there are a lot of benefits that you will get when you buy this book.

### Anne Corchado:

In this era which is the greater particular person or who has ability to do something more are more valuable than other. Do you want to become one among it? It is just simple strategy to have that. What you are related is just spending your time not much but quite enough to experience a look at some books. One of the books in the top list in your reading list will be jQuery 2.0 Animation Techniques: Beginner's Guide. This book which is qualified as The Hungry Hillsides can get you closer in growing to be precious person. By looking right up and review this e-book you can get many advantages.

Download and Read Online jQuery 2.0 Animation Techniques: Beginner's Guide Adam Culpepper, Dan Wellman #XEP4Y9CMJ8G

### Read jQuery 2.0 Animation Techniques: Beginner's Guide by Adam Culpepper, Dan Wellman for online ebook

jQuery 2.0 Animation Techniques: Beginner's Guide by Adam Culpepper, Dan Wellman Free PDF d0wnl0ad, audio books, books to read, good books to read, cheap books, good books, online books, books online, book reviews epub, read books online, books to read online, online library, greatbooks to read, PDF best books to read, top books to read jQuery 2.0 Animation Techniques: Beginner's Guide by Adam Culpepper, Dan Wellman books to read online.

# Online jQuery 2.0 Animation Techniques: Beginner's Guide by Adam Culpepper, Dan Wellman ebook PDF download

jQuery 2.0 Animation Techniques: Beginner's Guide by Adam Culpepper, Dan Wellman Doc

jQuery 2.0 Animation Techniques: Beginner's Guide by Adam Culpepper, Dan Wellman Mobipocket

jQuery 2.0 Animation Techniques: Beginner's Guide by Adam Culpepper, Dan Wellman EPub

jQuery 2.0 Animation Techniques: Beginner's Guide by Adam Culpepper, Dan Wellman Ebook online

jQuery 2.0 Animation Techniques: Beginner's Guide by Adam Culpepper, Dan Wellman Ebook PDF